## Schnelles Addieren bis 1000

Das kann ich schon!

عمليات حساب ذهني أستطيع حل هذا!

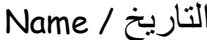

Datum / الاسم/ Datum

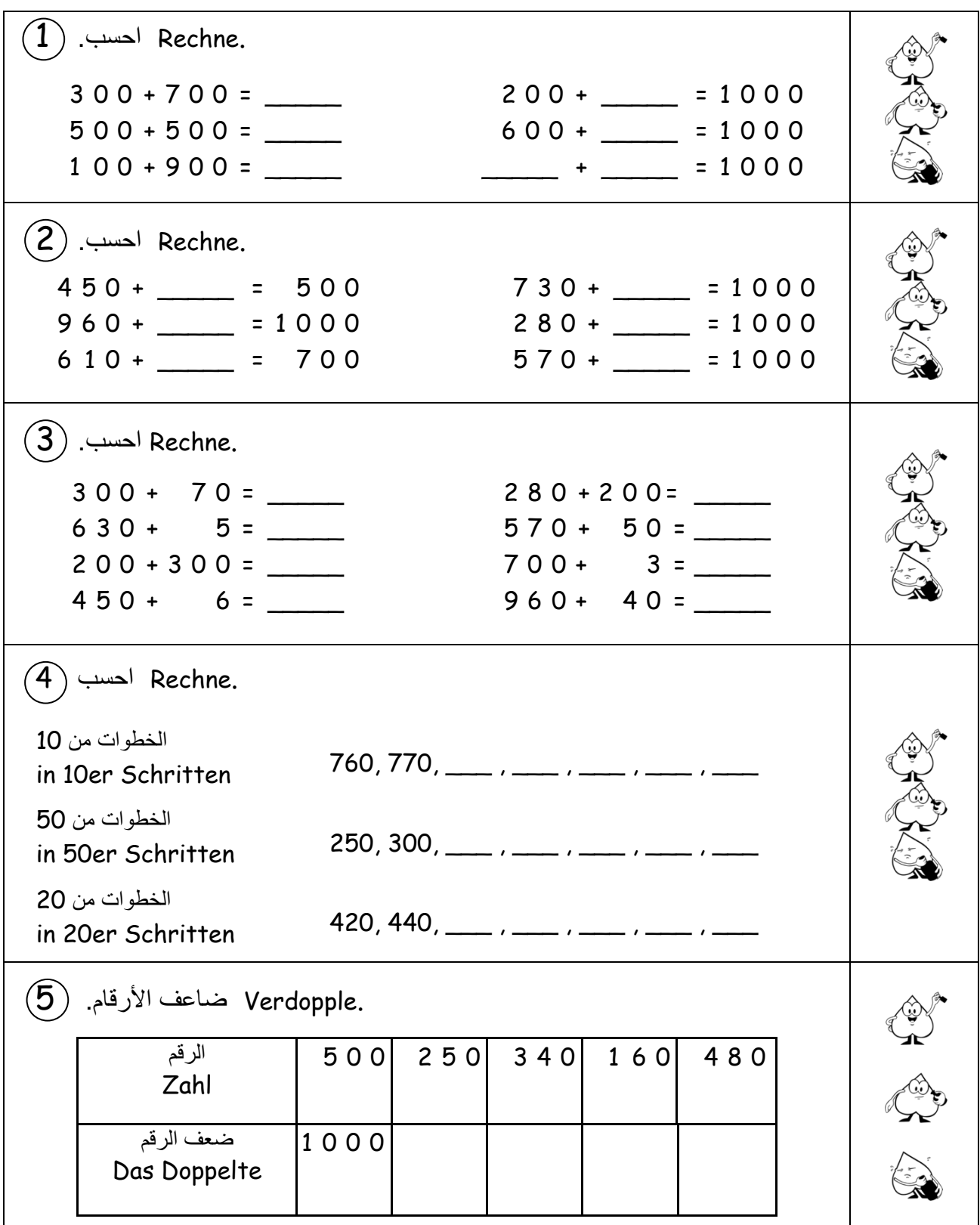

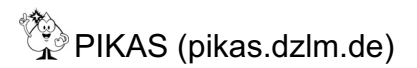